Title stata.com

**scobit** — Skewed logistic regression

Description Q

Quick start

Menu

Syntax

Options References Remarks and examples Also see Stored results Methods and formulas

# **Description**

scobit fits a maximum-likelihood skewed logit model.

## **Quick start**

Skewed logistic regression of binary variable y on x1 and x2 scobit y x1 x2

With robust standard errors

scobit y x1 x2, vce(robust)

Same as above, and display coefficients and std. err. with two digits to the right of the decimal scobit y x1 x2, vce(robust) cformat(%8.2f)

Same as above, and also display p-values with two digits to the right of the decimal scobit y x1 x2, vce(robust) cformat(%8.2f) pformat(%5.2f)

## Menu

Statistics > Binary outcomes > Skewed logistic regression

scobit depvar [indepvars] [if] [in] [weight] [, options]

## Syntax 5 4 1

```
options
                              Description
Model
 noconstant
                              suppress constant term
 offset(varname)
                              include varname in model with coefficient constrained to 1
 asis
                              retain perfect predictor variables
 constraints(constraints)
                             apply specified linear constraints
SE/Robust
 vce(vcetype)
                              vcetype may be oim, robust, cluster clustvar, opg, bootstrap,
                                or jackknife
Reporting
 level(#)
                              set confidence level: default is level(95)
 nocnsreport
                              do not display constraints
 display_options
                              control columns and column formats, row spacing, line width,
                                display of omitted variables and base and empty cells, and
                                factor-variable labeling
Maximization
 maximize_options
                              control the maximization process
```

indepvars may contain factor variables; see [U] 11.4.3 Factor variables.

bootstrap, by, collect, fp, jackknife, nestreg, rolling, statsby, stepwise, and svy are allowed; see [U] 11.1.10 Prefix commands.

display legend instead of statistics

Weights are not allowed with the bootstrap prefix; see [R] bootstrap.

vce() and weights are not allowed with the svy prefix; see [SVY] svy.

fweights, iweights, and pweights are allowed; see [U] 11.1.6 weight.

collinear and coeflegend do not appear in the dialog box.

See [U] 20 Estimation and postestimation commands for more capabilities of estimation commands.

keep collinear variables

# **Options**

Model

collinear

coeflegend

noconstant, offset(varname), constraints(constraints); see [R] Estimation options.

asis forces retention of perfect predictor variables and their associated perfectly predicted observations and may produce instabilities in maximization; see [R] probit.

SE/Robust

vce(vcetype) specifies the type of standard error reported, which includes types that are derived from asymptotic theory (oim, opg), that are robust to some kinds of misspecification (robust), that allow for intragroup correlation (cluster clustvar), and that use bootstrap or jackknife methods (bootstrap, jackknife); see [R] vce\_option.

```
___ Reporting
```

level(#); see [R] Estimation options.

nocnsreport; see [R] Estimation options.

display\_options: noci, nopvalues, noomitted, vsquish, noemptycells, baselevels,
 allbaselevels, nofvlabel, fvwrap(#), fvwrapon(style), cformat(%fmt), pformat(%fmt),
 sformat(%fmt), and nolstretch; see [R] Estimation options.

Maximization

maximize\_options: difficult, technique(algorithm\_spec), iterate(#), [no]log, trace,
 gradient, showstep, hessian, showtolerance, tolerance(#), ltolerance(#),
 nrtolerance(#), nonrtolerance, and from(init\_specs); see [R] Maximize. These options are
 seldom used.

Setting the optimization type to technique(bhhh) resets the default *vcetype* to vce(opg).

The following options are available with scobit but are not shown in the dialog box: collinear, coeflegend; see [R] Estimation options.

# Remarks and examples

stata.com

Remarks are presented under the following headings:

Skewed logistic model Robust standard errors

## Skewed logistic model

scobit fits maximum likelihood models with dichotomous dependent variables coded as 0/1 (or, more precisely, coded as 0 and not 0).

## Example 1

We have data on the make, weight, and mileage rating of 22 foreign and 52 domestic automobiles. We wish to fit a model explaining whether a car is foreign based on its mileage. Here is an overview of our data:

- . keep make mpg weight foreign
- . describe

Contains data from https://www.stata-press.com/data/r18/auto.dta
Observations: 74 1978 automobile data
Variables: 4 13 Apr 2022 17:45
(\_dta has notes)

| Variable name | Storage<br>type | Display<br>format | Value<br>label | Variable label |  |
|---------------|-----------------|-------------------|----------------|----------------|--|
| make          | str18           | %-18s             |                | Make and model |  |
| mpg           | int             | %8.0g             |                | Mileage (mpg)  |  |
| weight        | int             | %8.0gc            |                | Weight (lbs.)  |  |
| foreign       | byte            | %8.0g             | origin         | Car origin     |  |

Number of observations

Sorted by: foreign

Note: Dataset has changed since last saved.

. inspect foreign
foreign: Car origin

Total Integers Nonintegers

# Negative - - -

foreign is labeled and all values are documented in the label.

The variable foreign takes on two unique values, 0 and 1. The value 0 denotes a domestic car, and 1 denotes a foreign car.

The model that we wish to fit is

$$\Pr(\mathtt{foreign} = 1) = F(\beta_0 + \beta_1 \mathtt{mpg})$$

where  $F(z) = 1 - 1/\{1 + \exp(z)\}^{\alpha}$ .

To fit this model, we type

. scobit foreign mpg

Fitting logistic model:

Iteration 0: Log likelihood = -45.03321
Iteration 1: Log likelihood = -39.380959
Iteration 2: Log likelihood = -39.288802

Iteration 3: Log likelihood = -39.28864
Iteration 4: Log likelihood = -39.28864

Fitting full model:

Iteration 0: Log likelihood = -39.28864 Iteration 1: Log likelihood = -39.286393 Iteration 2: Log likelihood = -39.284415 Iteration 3: Log likelihood = -39.284234 Iteration 4: Log likelihood = -39.284197 Iteration 5: Log likelihood = -39.284196

4

| Skewed logistic regression         |                       |                      |               |                    | of obs           | =        | 74                    |
|------------------------------------|-----------------------|----------------------|---------------|--------------------|------------------|----------|-----------------------|
| Log likelihood                     | d = -39.2842          |                      |               | Zero ou<br>Nonzero | outcomes         | =<br>s = | 52<br>22              |
| foreign                            | Coefficient           | Std. err.            | z             | P> z               | [95% (           | conf.    | interval]             |
| mpg<br>_cons                       | .1813879<br>-4.274883 | .2407362<br>1.399305 | 0.75<br>-3.06 | 0.451<br>0.002     | 29044<br>-7.0174 |          | .6532222<br>-1.532295 |
| /lnalpha                           | 4450405               | 3.879885             | -0.11         | 0.909              | -8.0494          | 476      | 7.159395              |
| alpha                              | .6407983              | 2.486224             |               |                    | .0003            | 193      | 1286.133              |
| ID test of alpha-1, shi2(1) = 0.01 |                       |                      |               |                    | Dwob '           | - ahii   | 2 - 0 0240            |

Prob > chi2 = 0.9249LR test of alpha=1: chi2(1) = 0.01Note: Likelihood-ratio tests are recommended for inference with scobit models.

We find that cars yielding better gas mileage are less likely to be foreign. The likelihood-ratio test at the bottom of the output indicates that the model is not significantly different from a logit model. Therefore, we should use the more parsimonious model.

#### □ Technical note

Stata interprets a value of 0 as a negative outcome (failure) and treats all other values (except missing) as positive outcomes (successes). Thus if the dependent variable takes on the values 0 and 1, then 0 is interpreted as failure and 1 as success. If the dependent variable takes on the values 0, 1, and 2, then 0 is still interpreted as failure, but both 1 and 2 are treated as successes.

Formally, when we type scobit y x, Stata fits the model

$$\Pr(y_j \neq 0 \mid \mathbf{x}_j) = 1 - 1 / \left\{ 1 + \exp(\mathbf{x}_j \boldsymbol{\beta}) \right\}^{\alpha}$$

#### Robust standard errors

If you specify the vce(robust) option, scobit reports robust standard errors as described in [U] 20.22 Obtaining robust variance estimates. For the model of foreign on mpg, the robust calculation increases the standard error of the coefficient on mpg by around 25%:

| . scobit fore              | ign mpg, vce(r | obust) nolo | g     |       |            |           |
|----------------------------|----------------|-------------|-------|-------|------------|-----------|
| Skewed logistic regression |                |             |       |       | of obs =   | 74        |
| · ·                        | Zero ou        | tcomes =    | 52    |       |            |           |
| Log pseudolik              | Nonzero        | outcomes =  | 22    |       |            |           |
|                            |                |             |       |       |            |           |
|                            |                | Robust      |       |       |            |           |
| foreign                    | Coefficient    | std. err.   | z     | P> z  | [95% conf. | interval] |
|                            |                |             |       |       |            |           |
| mpg                        | .1813879       | .3028487    | 0.60  | 0.549 | 4121847    | .7749606  |
| _cons                      | -4.274883      | 1.335521    | -3.20 | 0.001 | -6.892455  | -1.657311 |
| /lnalpha                   | 4450405        | 4.71561     | -0.09 | 0.925 | -9.687466  | 8.797385  |
|                            |                |             |       |       |            |           |
| alpha                      | .6407983       | 3.021755    |       |       | .0000621   | 6616.919  |

- COURT CHOICE INGINITION TO GET CONTINUE TO GET COURT OF THE COURT OF THE COURT OF

Without vce(robust), the standard error for the coefficient on mpg was reported to be 0.241, with a resulting confidence interval of [-0.29, 0.65].

Specifying the vce(cluster *clustvar*) option relaxes the independence assumption required by the skewed logit estimator to being just independence between clusters. To demonstrate this, we will switch to a different dataset.

## Example 2

We are studying the unionization of women in the United States and have a dataset with 26,200 observations on 4,434 women between 1970 and 1988. For our purposes, we will use the variables age (the women were 14-26 in 1968 and the data thus span the age range of 16-46), grade (years of schooling completed, ranging from 0 to 18), not\_smsa (28% of the person-time was spent living outside an SMSA—standard metropolitan statistical area), south (41% of the person-time was in the South), and year. Each of these variables is included in the regression as a covariate along with the interaction between south and year. This interaction, along with the south and year variables, is specified in the scobit command using factor-variables notation, south##c.year. We also have variable union. Overall, 22% of the person-time is marked as time under union membership and 44% of these women have belonged to a union.

We fit the following model, ignoring that women are observed an average of 5.9 times each in these data:

- . use https://www.stata-press.com/data/r18/union, clear
  (NLS Women 14-24 in 1968)
- . scobit union age grade not\_smsa south##c.year, nrtol(1e-3)
  (output omitted)

Skewed logistic regression Number of obs = 26,200Zero outcomes = 20,389Log likelihood = -13540.61 Nonzero outcomes = 5,811

| union        | Coefficient | Std. err. | z     | P> z  | [95% conf. | interval] |
|--------------|-------------|-----------|-------|-------|------------|-----------|
| age          | .0185363    | .0043615  | 4.25  | 0.000 | .0099879   | .0270848  |
| grade        | .0452801    | .0057124  | 7.93  | 0.000 | .034084    | .0564761  |
| not_smsa     | 1886826     | .0317801  | -5.94 | 0.000 | 2509705    | 1263947   |
| 1.south      | -1.422372   | .3949301  | -3.60 | 0.000 | -2.196421  | 6483233   |
| year         | 0133016     | .0049575  | -2.68 | 0.007 | 0230181    | 0035851   |
| south#c.year | .0105663    | .0049233  | 2.15  | 0.032 | .0009167   | .0202158  |
| _cons        | -10.3557    | 68.97573  | -0.15 | 0.881 | -145.5456  | 124.8342  |
| /lnalpha     | 9.136018    | 68.97398  | 0.13  | 0.895 | -126.0505  | 144.3225  |
| alpha        | 9283.72     | 640335.1  |       |       | 1.81e-55   | 4.77e+62  |
|              |             |           |       |       |            |           |

LR test of alpha=1: chi2(1) = 3.76

Prob > chi2 = 0.0524

Note: Likelihood-ratio tests are recommended for inference with scobit models.

The reported standard errors in this model are probably meaningless. Women are observed repeatedly, so the observations are not independent. Looking at the coefficients, we find a large southern effect against unionization and a different time trend for the south. The vce(cluster clustvar) option provides a way to fit this model and obtains correct standard errors:

. scobit union age grade not\_smsa south##c.year, vce(cluster id) nrtol(1e-3)
 (output omitted)

Skewed logistic regression Number of obs = 26,200Zero outcomes = 20,389Log pseudolikelihood = -13540.61 Nonzero outcomes = 5,811

(Std. err. adjusted for 4,434 clusters in idcode)

| union        | Coefficient | Robust<br>std. err. | z      | P> z  | [95% conf | . interval] |
|--------------|-------------|---------------------|--------|-------|-----------|-------------|
| age          | .0185363    | .0084867            | 2.18   | 0.029 | .0019027  | .03517      |
| grade        | .0452801    | .0125765            | 3.60   | 0.000 | .0206306  | .0699295    |
| not_smsa     | 1886826     | .0642037            | -2.94  | 0.003 | 3145194   | 0628457     |
| 1.south      | -1.422372   | .5064933            | -2.81  | 0.005 | -2.415081 | 4296635     |
| year         | 0133016     | .0090622            | -1.47  | 0.142 | 0310632   | .0044599    |
| south#c.year | .0105663    | .0063172            | 1.67   | 0.094 | 0018153   | .0229478    |
| _cons        | -10.3557    | .9412174            | -11.00 | 0.000 | -12.20046 | -8.510951   |
| /lnalpha     | 9.136018    | .7426654            | 12.30  | 0.000 | 7.68042   | 10.59162    |
| alpha        | 9283.72     | 6894.697            |        |       | 2165.53   | 39799.71    |

scobit, vce(cluster *clustvar*) is robust to assumptions about within-cluster correlation. That is, it inefficiently sums within cluster for the standard error calculation rather than attempting to exploit what might be assumed about the within-cluster correlation (as do the xtgee population-averaged models; see [XT] xtgee).

#### □ Technical note

The scobit model can be difficult to fit because of the functional form. Often, it requires many iterations, or the optimizer prints out warning and informative messages during the optimization. For example, without the nrtol(1e-3) option, the model using the union dataset will not converge. See [R] Maximize for details about the optimizer.

#### □ Technical note

The main reason for using scobit rather that logit is that the effects of the regressors on the probability of success are not constrained to be the largest when the probability is 0.5. Rather, the independent variables might show their largest impact when the probability of success is 0.3 or 0.6. This added flexibility results because the scobit function, unlike the logit function, can be skewed and is not constrained to be mirror symmetric about the 0.5 probability of success.

As Nagler (1994) pointed out, the point of maximum impact is constrained under the scobit model to fall within the interval  $(0, 1 - e^{(-1)})$  or approximately (0, 0.63). Achen (2002) notes that if we believe the maximum impact to be outside that range, we can instead fit the "power logit" model by simply reversing the 0s and 1s of our outcome variable and fitting a scobit model on failure, rather than success. We would need to reverse the signs of the coefficients if we wanted to interpret them in terms of impact on success, or we could leave them as they are and interpret them in terms of impact on failure. The important thing to remember is that the scobit model, unlike the logit model, is not invariant to the choice of which result is assigned to success.

#### 8

# Stored results scobit stores the following in e():

```
Scalars
                              number of observations
    e(N)
                              number of parameters
    e(k)
                              number of equations in e(b)
    e(k_eq)
                              number of auxiliary parameters
    e(k_aux)
                             number of dependent variables
    e(k_dv)
    e(11)
                              log likelihood
                             log likelihood, comparison model
    e(11_c)
    e(N_f)
                             number of failures (zero outcomes)
                             number of successes (nonzero outcomes)
    e(N_s)
    e(alpha)
                             number of clusters
    e(N_clust)
                             \chi^2 for comparison test
    e(chi2_c)
                             rank of e(V)
    e(rank)
    e(ic)
                             number of iterations
    e(rc)
                             return code
                              1 if converged, 0 otherwise
    e(converged)
Macros
    e(cmd)
                              scobit
                             command as typed
    e(cmdline)
                             name of dependent variable
    e(depvar)
                              weight type
    e(wtype)
                              weight expression
    e(wexp)
    e(title)
                             title in estimation output
    e(clustvar)
                             name of cluster variable
    e(offset)
                             linear offset variable
                             Wald or LR; type of model \chi^2 test corresponding to e(chi2_c)
    e(chi2_ct)
    e(vce)
                              vcetype specified in vce()
    e(vcetype)
                             title used to label Std. err.
                             type of optimization
    e(opt)
                             max or min; whether optimizer is to perform maximization or minimization
    e(which)
    e(ml_method)
                             type of ml method
                             name of likelihood-evaluator program
    e(user)
    e(technique)
                             maximization technique
    e(properties)
    e(predict)
                             program used to implement predict
    e(footnote)
                             program used to implement the footnote display
                              factor variables fvset as asbalanced
    e(asbalanced)
                              factor variables fyset as asobserved
    e(asobserved)
Matrices
    e(b)
                             coefficient vector
    e(Cns)
                             constraints matrix
    e(ilog)
                             iteration log (up to 20 iterations)
                              gradient vector
    e(gradient)
    e(V)
                              variance-covariance matrix of the estimators
    e(V_modelbased)
                              model-based variance
Functions
    e(sample)
                             marks estimation sample
```

In addition to the above, the following is stored in r():

```
Matrices
r(table) matrix containing the coefficients with their standard errors, test statistics, p-values,
and confidence intervals
```

Note that results stored in r() are updated when the command is replayed and will be replaced when any r-class command is run after the estimation command.

## Methods and formulas

Skewed logit analysis is an alternative to logit that relaxes the assumption that individuals with initial probability of 0.5 are most sensitive to changes in independent variables.

The log-likelihood function for skewed logit is

$$lnL = \sum_{j \in S} w_j \ln F(\mathbf{x}_j \mathbf{b}) + \sum_{j \notin S} w_j \ln \{1 - F(\mathbf{x}_j \mathbf{b})\}$$

where S is the set of all observations j such that  $y_j \neq 0$ ,  $F(z) = 1 - 1/\{1 + \exp(z)\}^{\alpha}$ , and  $w_j$  denotes the optional weights.  $\ln L$  is maximized as described in [R] Maximize.

This command supports the Huber/White/sandwich estimator of the variance and its clustered version using vce(robust) and vce(cluster *clustvar*), respectively. See [P] \_robust, particularly Maximum likelihood estimators and Methods and formulas.

scobit also supports estimation with survey data. For details on VCEs with survey data, see [SVY] Variance estimation.

## References

Achen, C. H. 2002. Toward a new political methodology: Microfoundations and ART. *Annual Review of Political Science* 5: 423–450. https://doi.org/10.1146/annurev.polisci.5.112801.080943.

Nagler, J. 1994. Scobit: An alternative estimator to logit and probit. *American Journal of Political Science* 38: 230–255. https://doi.org/10.2307/2111343.

## Also see

- [R] scobit postestimation Postestimation tools for scobit
- [R] **cloglog** Complementary log-log regression
- [R] glm Generalized linear models
- [R] **logistic** Logistic regression, reporting odds ratios

[SVY] **svy estimation** — Estimation commands for survey data

[U] 20 Estimation and postestimation commands

Stata, Stata Press, and Mata are registered trademarks of StataCorp LLC. Stata and Stata Press are registered trademarks with the World Intellectual Property Organization of the United Nations. StataNow and NetCourseNow are trademarks of StataCorp LLC. Other brand and product names are registered trademarks or trademarks of their respective companies. Copyright © 1985–2023 StataCorp LLC, College Station, TX, USA. All rights reserved.

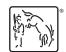

For suggested citations, see the FAQ on citing Stata documentation.